#### **Review of How to Solve a Problem in C++**

#### **Arrays**

#### **CS 16: Solving Problems with Computers I Lecture #12**

Ziad Matni Dept. of Computer Science, UCSB

#### Announcements

- **Homework #11 due today**
- **Lab #6 is due on Friday at Noon**
	- Lab #7 will be due on Monday, 11/14 at 8 AM

#### • **Grades:**

- Homework **1 thru 7** are up
- Midterm **1** will be up by end of today
	- To review exam, please go to the designated TA's office hours (see next page)
- Midterm 2 is in 1 week: **Thursday, 11/10**

## Midterm 1

- Average = 90
	- Niiiiiiiiice
- When grades will be posted, I will announce them via mass email to class (thru Gauchospace)
- You'll see a letter next to your grade under "Version": A, B, C, D
	- $-$  This isn't your letter grade!  $\odot$
	- This will tell you which TA has your exam
- You may view and discuss exams with your TAs or myself, but you may not take the exams anywhere.

# Midterm 2

#### **Material to Review:**

- Lectures: Start at lecture #7, end at lecture #13
- Book Sections: Chapters 5, 6, 7, 8.1, 8.2, 8.3 (maybe?)
- Homework: Start at HW6, end at HW13
- Labs: Lab4, Lab5, Lab6

#### **Covers**:

- **Functions**
- I/O Streams (including command line inputs)
- Binary, Decimal, Octal, Hexadecimal Conversions
- Characters and Strings
- Arrays
- Vectors (if we get to it in time)

#### Lecture Outline

• Review of Lab 6 Problems

– Focusing on one of them

- Introduction to Arrays (Ch. 7)
- Arrays in Functions
- Algorithmic Designs with Arrays

# Lab 6

- stddev.cpp 20 pts
- 

- Get numbers (double) inputs from a file
- Calculate:  $s = \sqrt{\frac{\sum (x \bar{x})^2}{n-1}}$
- operators.cpp 40 pts

- Read a file with "bad" cin and cout uses
- Write a file with all lines from original, only with fixes
- binconverter.cpp 40 pts

#### binconverter

#### *Requirements:*

- Get inputs from a file with binary numbers
- Output conversion to decimal, hexadecimal, and octal numbers.

• Let's come up with a plan...

High Level View

#### **DON'T THINK IN C++ JUST YET! THIS IS A PROBLEM TO SOLVE! SO BREAK IT DOWN! DIVIDE AND CONQUER!**

- 1. Get binary number from file
- 2. Convert to decimal
- 3. Convert to octal
- 4. Convert to hexadecimal
- 5. Show outputs
- 6. Profit?!

# 1. Get binary number

- Get binary number from file
- Convert to decimal
- Convert to octal
- Convert to hexadecimal
- Show outputs 5.

- A. Define *ifstream* variable
- B. Get filename from user
- C. Open input file
	- a) Check to see that no errors occur
- D. Read in the binary number as a string
- E. Send on to Part 2

## 2. Convert to decimal

- 1. Get binary number from file
- 2. Convert to decimal
- Convert to octal
- 4. Convert to hexadecimal
- 5. Show outputs

- A. How do I convert bin  $\rightarrow$  dec?
	- a) Position Notation!  $b_0x2^0 + b_1x2^1 + b_2x2^2 + ... + b_nx2^n$ *(it's a sum of products)*

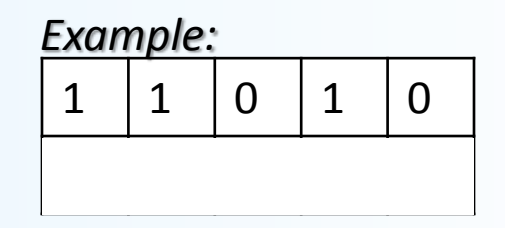

- B. Read in one bit (i.e. character) at a time
- C. Multiply by the appropriate  $2^n$  value
	- a)  $1 \times 2$ ,  $1 \times 8$ ,  $1 \times 16$
- D. Add up all the products
	- a)  $\sqrt{1}$  get 25

#### 3. Convert to octal

- Get binary number from file 1.
- Convert to decimal
- Convert to octal
- Convert to hexadecimal
- 5. Show outputs

- A. How do I convert bin  $\rightarrow$  octal?
	- a) Collect 3 bits at a time!
	- b) Remember: start from the LSB
- B. In this example, collection is: 1 1 & 0 1 0
- C. Convert those to a decimal number
	- a) We did this function already!!!
	- b) Recall: All symbols in octal exist in decimal as well
- D. Put the new converted numbers side by side
	- a)  $\vert$  get 32.

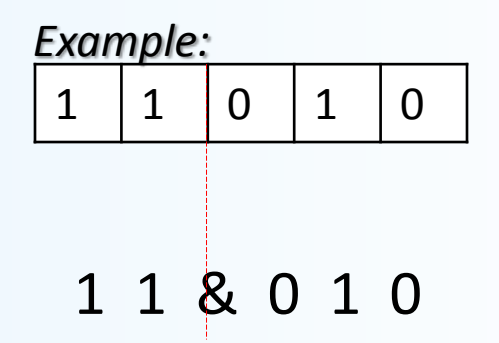

#### 4. Convert to hex

- Get binary number from file 1.
- Convert to decimal  $2.$
- Convert to octal
- Convert to hexadecimal
- Show outputs 5.

- A. How do I convert bin  $\rightarrow$  hex?
	- a) Collect 4 bits at a time!
- B. In this example, collection is:  $1 & 1 & 0$  1 0
- C. Convert those to a decimal number
	- a) We did this function already!!!
	- b) Recall: Symbols in hex encompass decimal symbol + 6 others
- D. Put the new converted numbers side by side
	- a) I get 1 and 10, but I know that 10 in hex is A, so…
	- b) I actually get 1A.

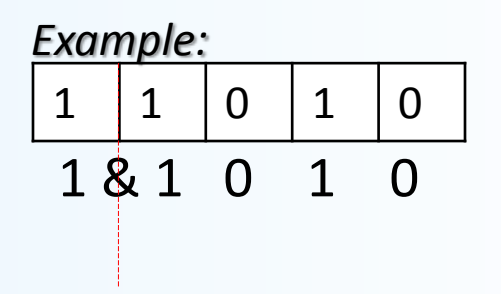

#### 5. Show outputs

- Get binary number from file 1.
- Convert to decimal  $2.$
- 3. Convert to octal
- 4. Convert to hexadecimal
- Show outputs 5.
- A. Requirement is to output to screen
	- a) Easy-peasy

#### NOW… Think in C++

#### • Look at your plan/pseudocode

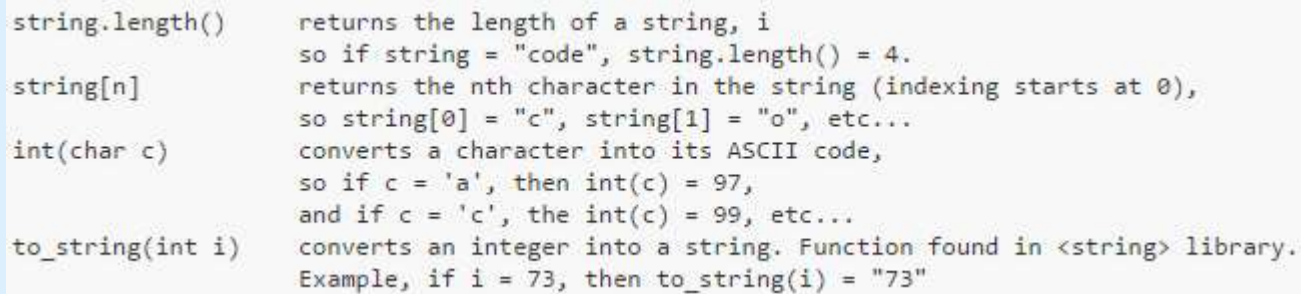

#### • **For each entry think of**

- How you'll code it
- How you'll put in the requirements
- How you'll test it

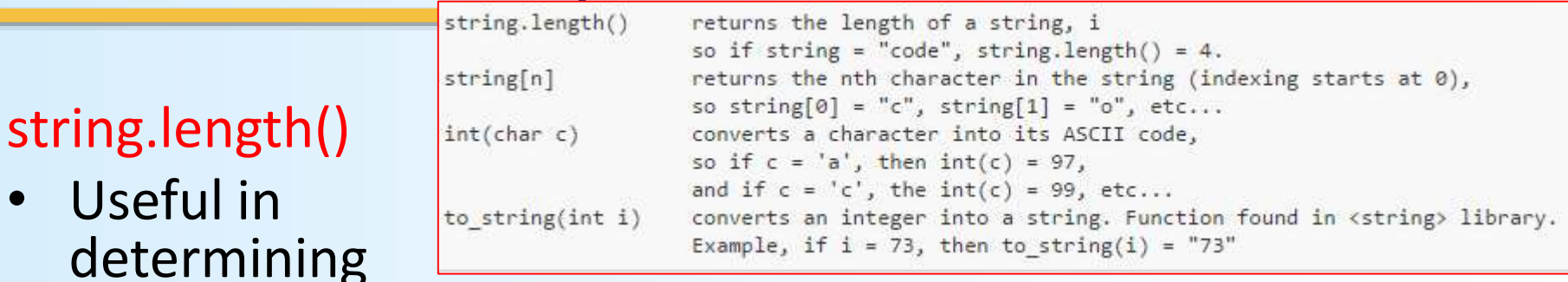

how many loops a for/while statement should have

#### string[n]

• Useful i

- What if you wanted to get a certain character from a string and make some calculations or decisions based on its value?
- But a "string[n]" is a character type. How can one use this data as a number instead??

#### int (char c)

• One way to to convert a char

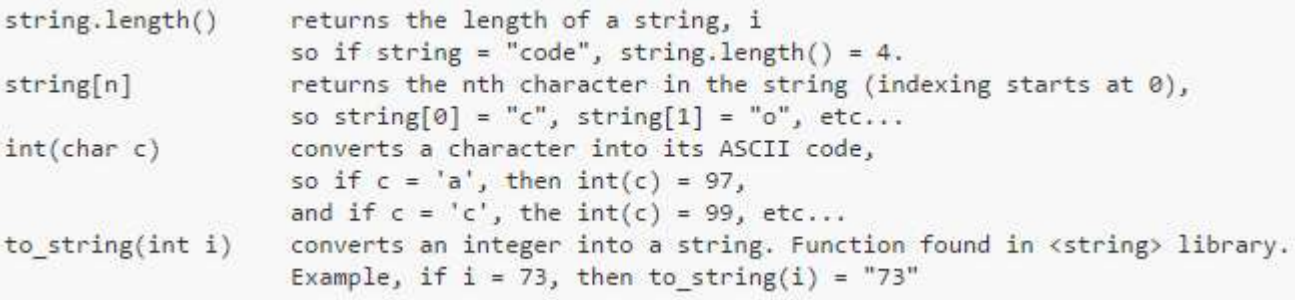

to an int is to use this device.

- This is not the only way: you can use **static\_cast<int>** too
- But I want you to learn an additional way of doing this…
- Note that in C++, int (char c) returns the integer value of the ASCII code of (char c).

– Exampe, **int('2') = 50**

• So how can one work with that?

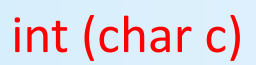

• Look at the example of **int('2') = 50**

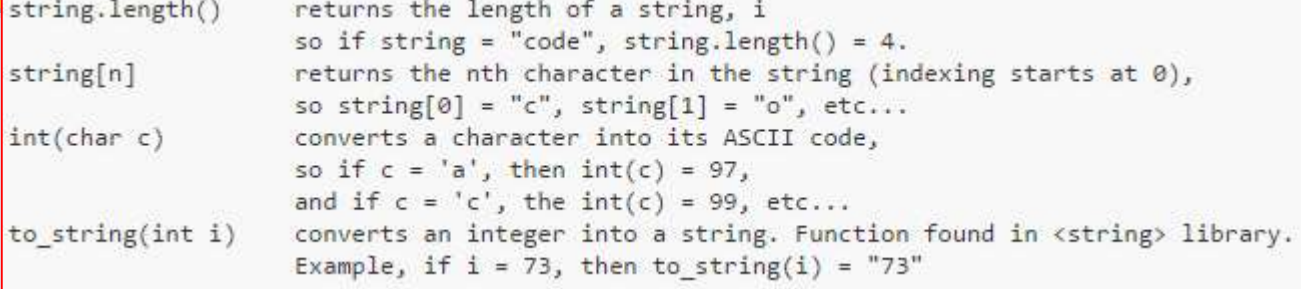

- Note that **int('0') = 48**
- Note again that **int('2') – int('0') = 2** !!!!
	- I now have the numerical character's integer value!
- So, if I have a (char c) that is a numerical character, and I do this: **cnum = int (char c) – 48** OR EVEN **cnum = c – '0'** I'll get the numerical value of (char c)!

## Try it out…

• Try out this code snippet to test out this idea (and convince yourself that it works…!)

```
int c1, c2;
char c = '5';
c1 = int(c) - int('0');c2 = c - '0';cout \langle \cdot \rangle "c1 = int(c) - int('0') = " \langle \cdot \rangle c1 \langle \cdot \rangle endl;
cout \langle \langle \cdot \rangle^{\alpha} = \langle \cdot \rangle = \langle \cdot \rangle = \langle \cdot \rangle \langle \cdot \rangle c2 \langle \cdot \rangle endl;
```
#### *You should see 5 printed out on both lines*

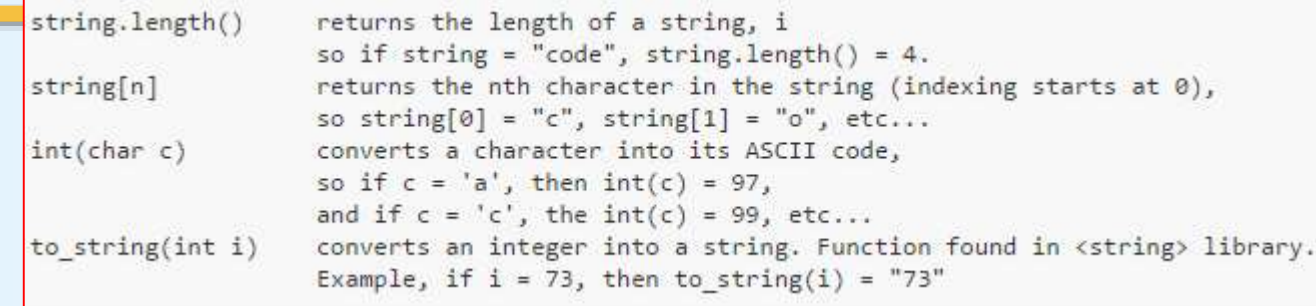

#### to\_string(int i)

- Convenient for those times when you're switching between an integer calculation result and you want it to be a string…
- Pro-tip: some older compliers handle *to\_string()* strangely…
	- Sometimes they want you to use **std::to\_string()**, sometimes not.
	- Get into the habit of always compiling your code with the **–std=c++11** option when using g++: it's consistent in my experience.

## And a Word From Linux…

Some of you are having issues transferring files between CSIL & your computers. Here's the simplest way to do it:

- Open a Linux terminal window on your computer
- Issue the command:

**scp** <File on your computer> <username>@csil.cs.ucsb.edu:<dir. on CSIL> EXAMPLE:

scp ./cs16/myProgram.cpp jimbo123@csil.cs.ucsb.edu:~jimbo/cs16/

- You have now copied your local file to a remote server (CSIL)!
- **OR**, to do it the **other** way around:

scp jimbo123@csil.cs.ucsb.edu:~jimbo/cs16/myProgram.cpp ./cs16/

– You have now copied your local file to a remote server (CSIL)!

## Mac OS vs Windows OS

- Macs has a built-in Linux terminal app
- Windows 10 machines has one too
	- But you have to set it up first
	- Mac has a nicer "look and feel", unfortunately
- Windows 8 & 7 DO NOT have the
	- $-$  Recommend you download a pro like Bitvise SSH (works very well)
	- Can also be used on Windows 10

 $T$  Kenny  $-$  bash  $78\times20$ Last login: Mon Apr 13 11:46:14 on ttys000 Kennys-MacBook-Pro:~ Kenny\$ mv ~/Documents/Test/TestFile-copy.rtf ~/Documents/ Test2/TestFile-copy.rtf

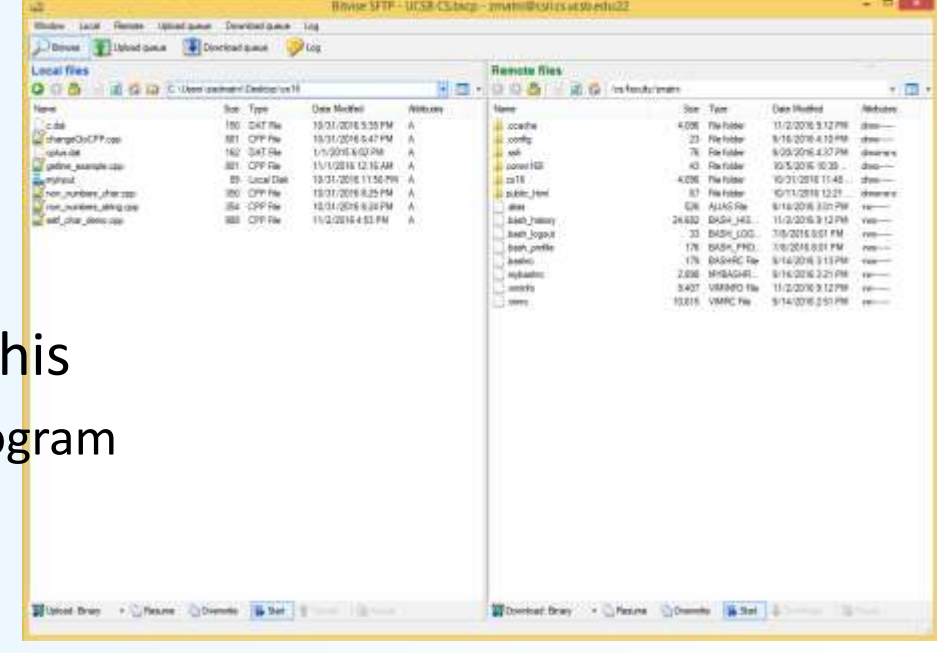

#### ARRAYS

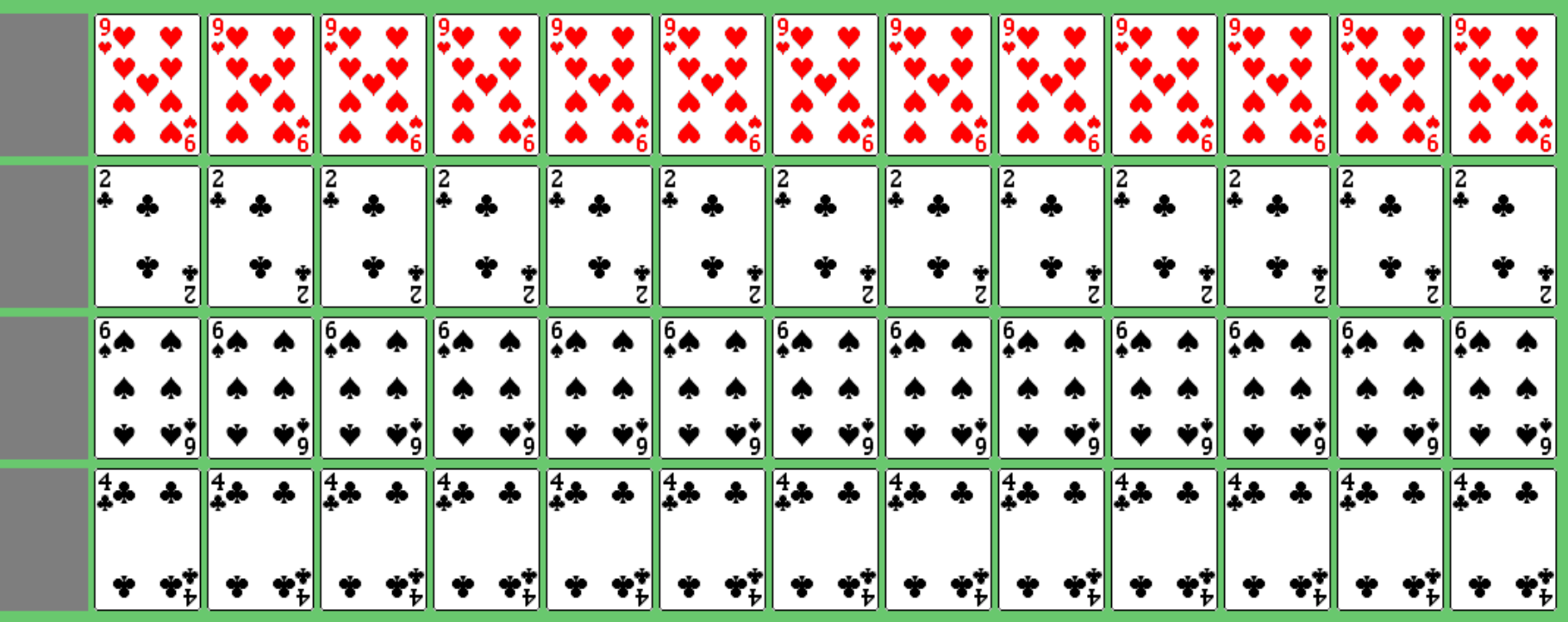

#### Introduction to Arrays

- An array is used to process a collection of data of the same type
	- Examples: A list of names A list of temperatures
- Why do we need arrays?
	- Imagine keeping track of 1000 test scores in memory!
		- How would you name all the variables?
		- How would you process each of the variables?

## Declaring an Array

- An array, named **score**, containing five variables of type int can be declared as int score[5];
- This is like declaring 5 variables of type int: score[0], score[1], ..., score[4]
- The value in brackets is called – A subscript or an index
- Note the **size** of the array is the **highest index value + 1**
	- Because indexing in C++ starts at 0, not 1

### Array Variable Types

- An array can have indexed variables of *any type* – they all just have to be the **SAME** type
- Use an indexed variable the same way an "ordinary" variable of the base type would be
- The square brackets [ ] hold the index
	- $-$  Can only be an integer number between 0 and (size  $-1$ )
		- Can also be a variable that represents an integer number…

#### Indexed Variable Assignment

• To assign a value to an indexed variable, use the assignment operator (just like with other variables):

```
int n = 2;
score[n + 1] = 99;
```
– In this example, variable score[3] is assigned 99

#### Loops And Arrays

• for-loops are commonly used to step through arrays

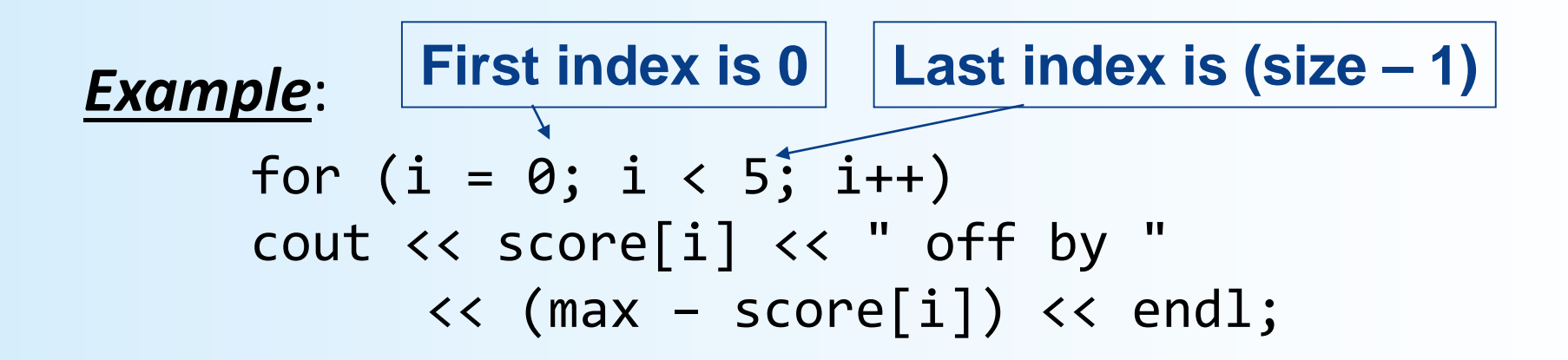

could display the difference between each score and the maximum score stored in an array

#### Constants and Arrays

- Use **constants** to declare the size of an array
	- Using a constant allows your code to be easily altered for use on a smaller or larger set of data

#### *Example:*

const int NUMBER OF STUDENTS = 50; int score[NUMBER OF STUDENTS]; … for (  $int i = 0; i <$  NUMBER OF STUDENTS;  $i++$ ) cout << score[i] << " off by " << (max – score[i]) << endl;

– To make this code work for any number of students, simply change the value of the constant in the  $1<sup>st</sup>$  line...

### Variables and Declarations

• Most compilers *do not allow* the use of a variable to declare the size of an array

**Example**: cout << "Enter number of students: "; cin >> number; int score[number];

- This code is illegal on many C++ compilers
- Later we will take a look at **dynamic arrays** which do support this concept

#### Array Declaration Syntax

- To declare an array, use the syntax:
	- **Type\_Name Array\_Name[Declared\_Size];**
	- Type\_Name can be any type
	- Declared\_Size can be a constant to make your program more versatile
	- Example: int scores[200] or char letters[26]
- Once declared, an array contains the indexed variables: **Array\_Name[0]** to **Array\_Name[Declared\_Size -1]**

#### Computer Memory

- Computer memory consists of numbered locations in bytes (i.e. 8 bits at a time) – A byte's number is its *address*
- A simple variable is stored in consecutive bytes
	- The number of bytes depends on the variable's type
	- Example: **int** will have fewer bytes than **long int** types
- A variable's address is the address of its **first** byte

#### Arrays and Memory

- Declaring the array int a[6]
	- Reserves memory for six variables of type **int**
	- The variables are stored one after another
	- The address of **a[0]** is remembered
		- The addresses of the other indexed variables is not remembered (no need to)
	- To determine the address of **a[3]**
		- Start at **a[0]**
		- Count past enough memory for three integers to find **a[3]**

#### **An Array in Memory**

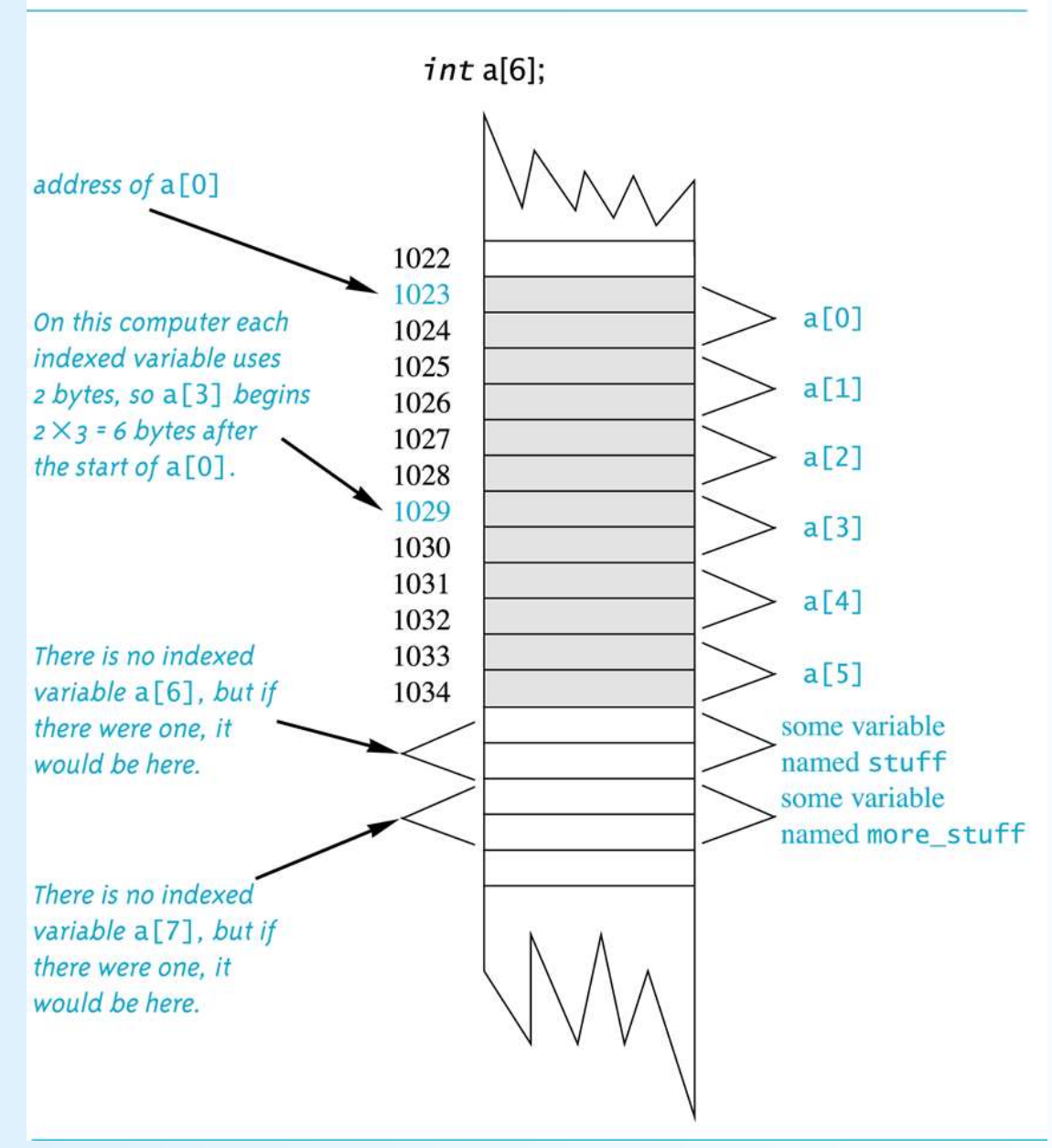

## Array Index Out of Range

- A common error is using a nonexistent index – Index values for **int a[6]** are the values 0 through 5
	- An index value that's not allowed by the array declaration is *out of range*
	- Using an out of range index value does not produce an error message!

## Out of Range Problems

- If an array is declared as: int a[6]; and an integer is declared as: int  $i = 7$ ;
- Executing the statement:  $a[i] = 238;$ causes…
	- The computer to calculate the address of the illegal a[7]
		- This address could be where some other variable is stored
	- The value 238 is stored at the address calculated for a[7]
	- No warning is given!
- *This is bad practice! Keep track of your arrays!*

## Initializing Arrays

- To initialize an array when it is declared
	- The values for the indexed variables are enclosed in braces and separated by commas
- Example: int children $[3] = \{2, 12, 1\}$ ; Is equivalent to:

int children[3];  $children[0] = 2;$  $children[1] = 12;$  $children[2] = 1;$ 

#### Default Values

- If too few values are listed in an initialization statement
	- The listed values are used to initialize the first of the indexed variables
	- The remaining indexed variables are initialized to a **zero** of the base type
- Example:  $int a[10] = {5, 5};$ initializes a[0] and a[1] to 5 and a[2] through a[9] to 0

**NOTE**: This is called an *extended initializer list* and it only works in the latest versions of C++ compilers. So make sure you compile with the **–std=c++11** option when using g++.

# Is this OK? **int num[ ] = {0, 0, 0};**

- *When an array is initialized*, C++ allows you to leave the square brackets empty [ ]
- In this case, the compiler will assume automatically a size for the array that matches the number of values included between the braces { }
- So, the example given here makes the array **num** automatically size 3.
- This shortcut is ok for initializing small arrays, but imagine if **num** is size 300 instead…!

## Un-initialized Arrays

• If no values are listed in the array declaration, some compilers might initialize each variable to a zero of the base type

– DO NOT DEPEND ON THIS!!

- g++ does not do this, FYI...
- *Lesson learned*: Initialize your array variables for the same reasons you initialize your "regular" variables

#### Range-Based For Loops

• C++11 includes a new type of for loop: **the range-based for-loop**, that simplifies iteration over every element in an array. The syntax is shown below:

```
for (datatype varname : array)
{
  // varname is successively set to each
  // element in the array
}
```
#### Range-Based For Loop Example

• The following code outputs: **2 4 6 8**

```
int arr[ ] = \{2, 4, 6, 8\};
for (int x : arr) {
  cout << x;
  cout << " "; }
```
## Arrays in Functions

- Indexed variables can be arguments to functions
- Example: If a program contains these declarations: int i, n, a[10]; void my function(int n);

Variables a[0] through a[9] are of type int, making these calls legal:

```
my function( a[0] );
my function( a[3] );
my function( a[i] );
```
#### Arrays as Function Arguments

• A formal parameter can be for an entire array

- Such a parameter is called an array parameter
	- It is not a call-by-value parameter
	- It is not a call-by-reference parameter
	- Although, array parameters behave much like call-by-reference parameters

#### Array Parameter Declaration

• An array parameter is indicated using empty brackets in the parameter list such as

void fill\_up(int a[], int size);

#### Function Calls With Arrays

- If function **fill up** is declared in this way: void fill\_up(int a[], int size);
- and array **score** is declared this way: int score[5], number of scores;
- **fill up** is called in this way: fill up(score, number of scores);

#### **Function Declaration**

```
void fill_up(int a[], int size);
//Precondition: size is the declared size of the array a.
//The user will type in size integers.
//Postcondition: The array a is filled with size integers
//from the keyboard.
```
#### **Function Definition**

```
//Uses iostream:
void fill_up(int a[], int size)
ł
    using namespace std;
    cout \lt\lt "Enter " \lt\lt size \lt\lt " numbers:\n";
    for (int i = 0; i < size; i++)
         \sin \gg a[i]size--cout \lt\lt "The last array index used is " \lt\lt size \lt\lt endl;
}
```
# Function Call Details

• A formal parameter is identified as an array parameter by the [ ]'s with no index expression

*Function Description*

**void fill\_up(int a[ ], int size);**

• An array argument does not use the []'s

*Function Call*

**fill\_up(score, number\_of\_scores);**

• Note that the values of the indexed variables can be changed by the function

## Array Argument Details

- What does the computer know about an array?
	- The base type
	- The address of the first indexed variable
	- The number of indexed variables
- What does a function know about an array argument?
	- The base type
	- The address of the first indexed variable

#### Array Parameter Considerations

- Because a function does not know the size of an array argument…
	- The programmer should include a formal parameter that specifies the size of the array
	- The function can process arrays of various sizes
		- Function **fill\_up** from Display 7.4 on pg. 392 of the textbook can be used to fill an array of any size:

fill\_up(score, 5); fill\_up(time, 10);

### But… IS there a way to CALCULATE the Size of an Array?

• Yes

- More on that later...
- For now, get used to the idea of passing the size of an array into a function that has the array as argument.

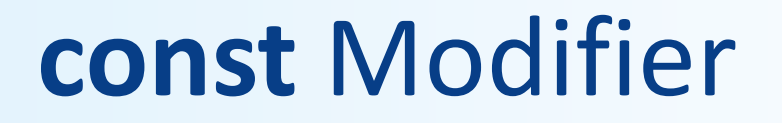

- Array parameters allow a function to change the values stored in the array argument
- If a function *should not change* the values of the array argument, use the modifier **const**
- An array parameter modified with **const** is a *constant array parameter*
	- Example:

void show\_the\_world(**const** int a[ ], int size);

#### Using const With Arrays

- If **const** is used to modify an array parameter:
	- **const** is used in *both* the function declaration and definition to modify the array parameter
	- The compiler will issue an error if you write code that changes the values stored in the array parameter

#### Function Calls and const

- If a function with a constant array parameter calls another function using the **const** array parameter as an argument…
	- The called function must use a constant array parameter as a placeholder for the array
	- The compiler will issue an error if a function is called that does not have a **const** array parameter to accept the array argument

#### const Parameters Example

```
double compute_average(int a[ ], int size);
void show_difference(const int a[ ], int size)
{
      double average = compute_average(a, size);
       …
}
```
- compute average has no constant array parameter
- This code generates an error message because compute\_average could change the array parameter

#### Returning An Array

- Recall that functions can return a value of type int, double, char, …, or a class type
- **Functions cannot return arrays**
- We learn later how to return a pointer to an array

#### TO DOs

- Homework #12 due Tuesday 11/1
- Lab #6
	- Due Friday, 11/4, at noon

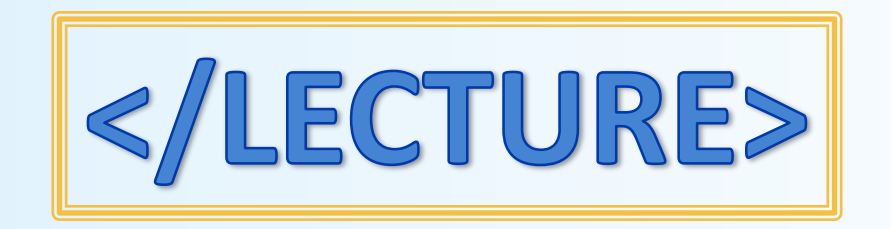